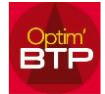

## **Export Excel**

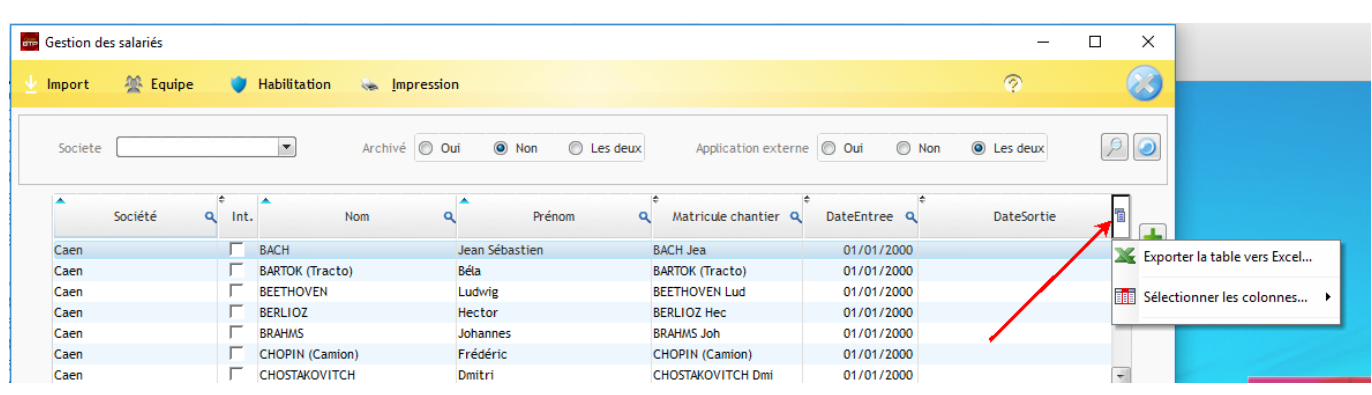

## **Filtre**

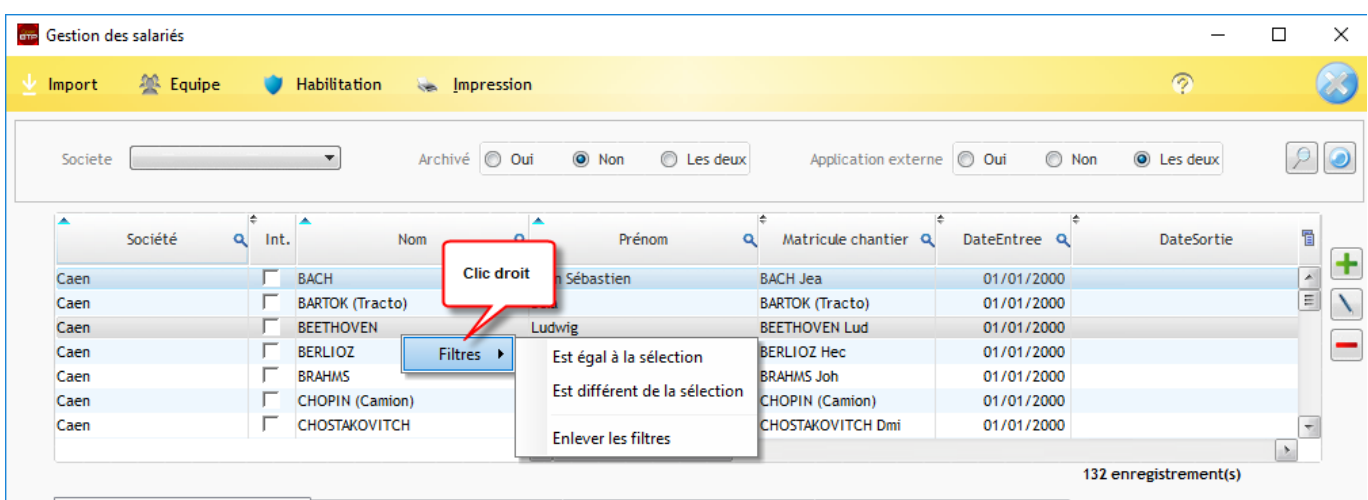